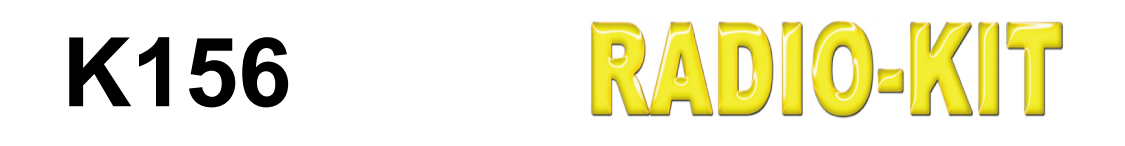

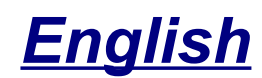

## *AVR программатор на Com Port*

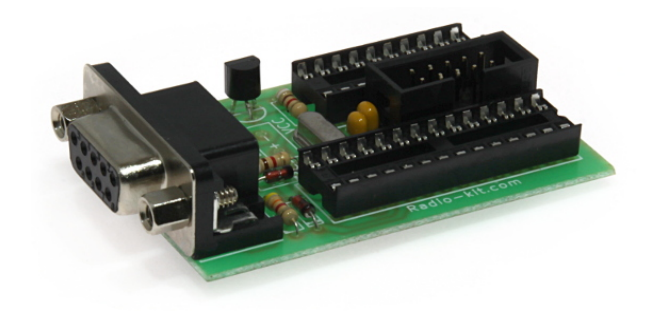

## **Техническая Спецификация**

**редакция 1.1 24/04/2019**

### **Описание**

Данный программатор подключается к COM порту персонального компьютера и работает под операционными системами Windows XP, Vista, 7.

Программатор осуществляет внутрисхемное программирование AVR по SPI интерфейсу. Этот способ позволяет программировать микроконтроллеры AVR прямо в составе схемы с помощью разъема P2. В этом случае программу можно всегда модифицировать, не вынимая (не выпаивая) микроконтроллер c платы.

### **Технические характеристики**

- $\rightarrow$  Напряжение питания, В..............5
- $\rightarrow$  Габаритные размеры, мм...7х35

#### **Схема электрическая принципиальная**

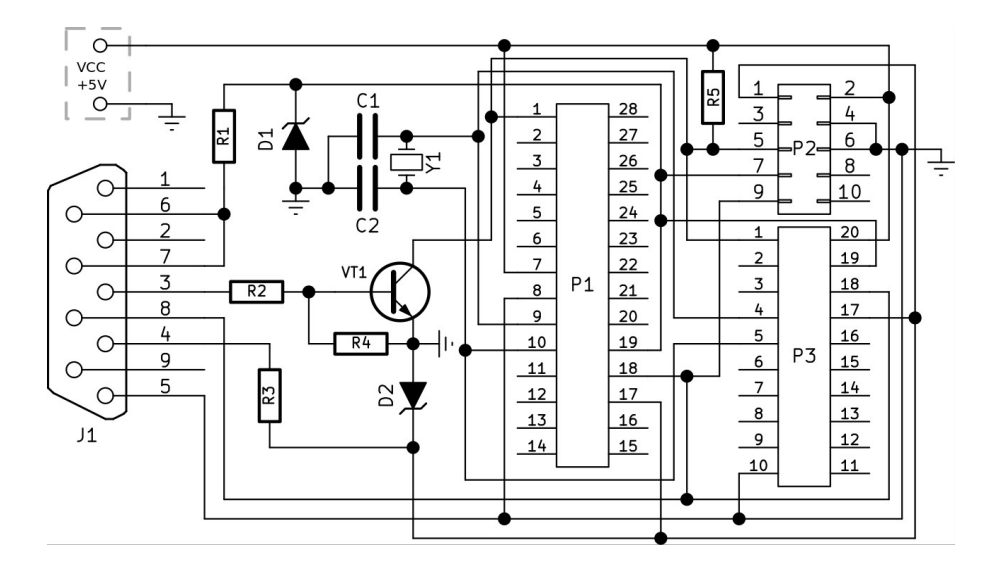

### **Схема расположения элементов**

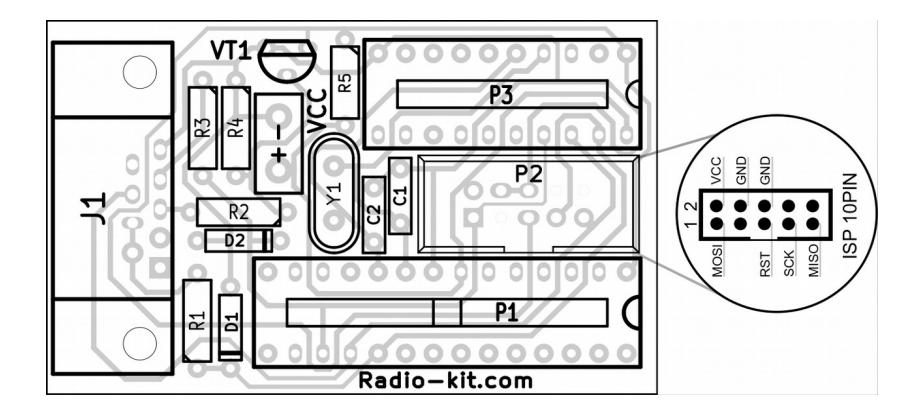

### **Примечания:**

Разъем P1 используется для программирования микроконтроллеров ATMega168, ATMega328, ATMega48, ATMega88, ATMega8 в DIP корпусах.

Разъем Р2 используется для микроконтроллеров ATTiny2313.

Разъем Р3 поддерживает все AVR микроконтролеры с последовательным способом программирования.

Программатор можно подключить с помощью кабеля-удлинителя COM порта, или непосредственно подключив в COM порт на материнской плате компьютера. Для этого следует выкрутить крепежные винты разъема COM порта программатора.

Для питания программатора можно использовать напряжение 5В от USB порта компьютера.

<span id="page-3-0"></span>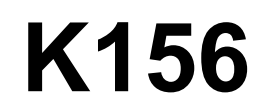

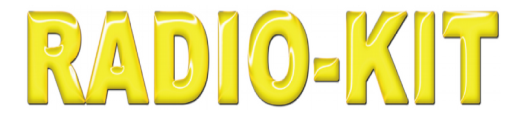

# *Atmel COM-port Programmer*

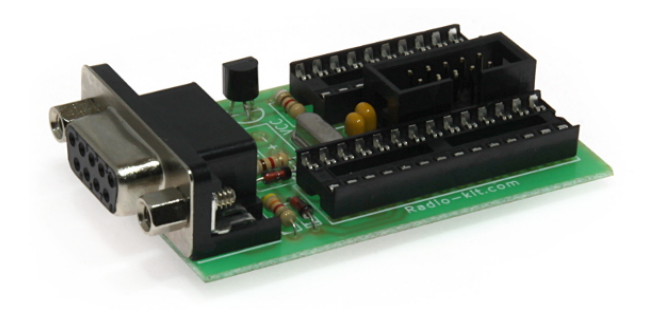

# **Data sheet**

**revision 1.1 24/04/2019**

## **Description**

This programmer connects to the COM port of a personal computer and works under Windows XP, Vista, 7 operating systems.

The programmer implements in-circuit programming of the AVR via the SPI interface. This method allows you to program AVR microcontrollers directly in the circuit using the P2 connector. In this case, the program can always be modified without removing (without soldering) the microcontroller from the board.

### **Specifications**

- ➔ Power supply, V ............ 5
- $\rightarrow$  Overall dimensions, mm ... 7x35

## **Electrical schematic diagram**

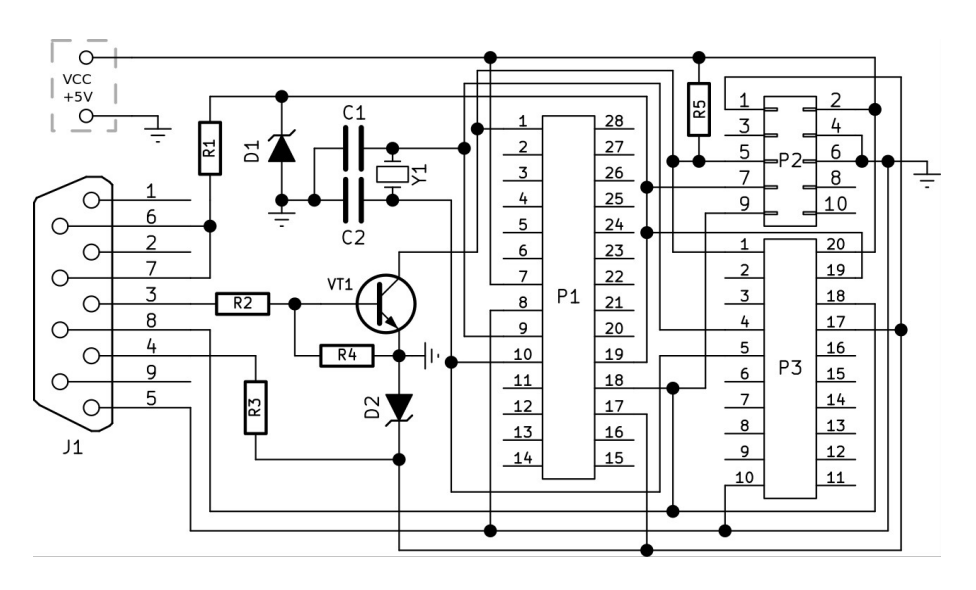

### **PCB layout**

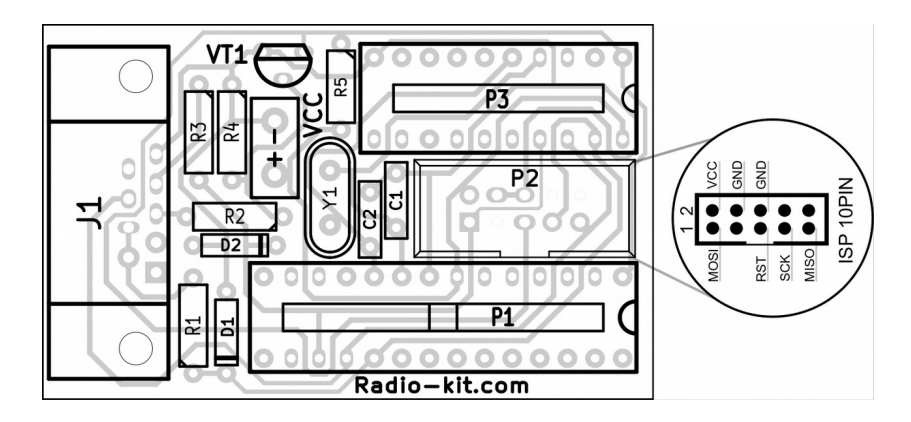

### **Notes:**

P1 connector is used for programming ATMega168, ATMega328, ATMega48, ATMega88, ATMega8 microcontrollers in DIP packages.

P2 connector is used for ATTiny2313 microcontrollers.

Connector P3 supports all AVR microcontrollers with a consistent programming method.

The programmer can be connected using the extension cable of the COM port, or directly connected to the COM port on the computer's motherboard. To do this, unscrew the fastening screws of the COM port of the programmer.

To power the programmer, you can use the voltage of 5V from the USB port of the computer.